#### **Para abertura de chamados, a U.E deverá acessar o portal FDE pelo respectivo endereço: http://www.fde.sp.gov.br/**

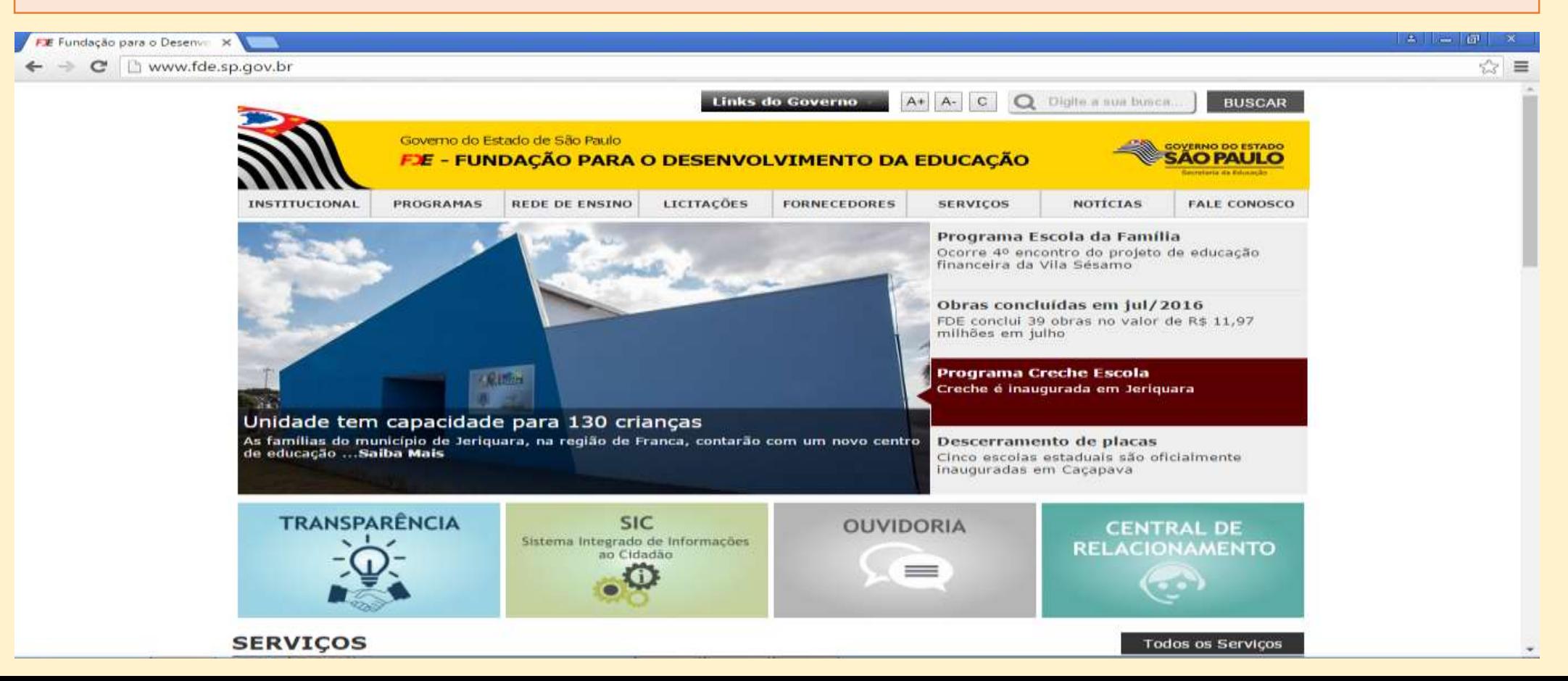

## Em seguida, clique na aba "Fale conosco" e depois, central de relacionamento...

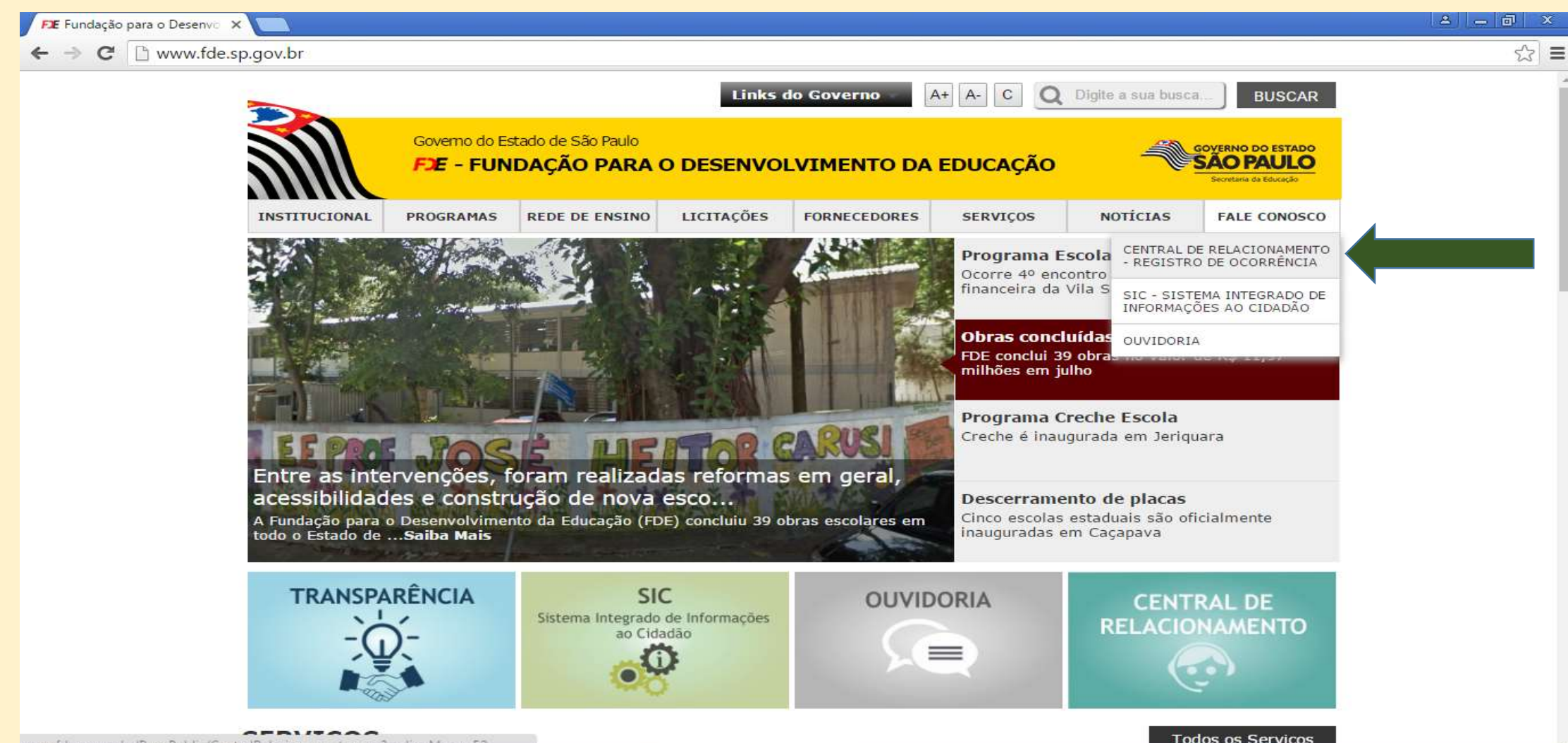

# Clique em: Central de Serviços de **Tecnologia**

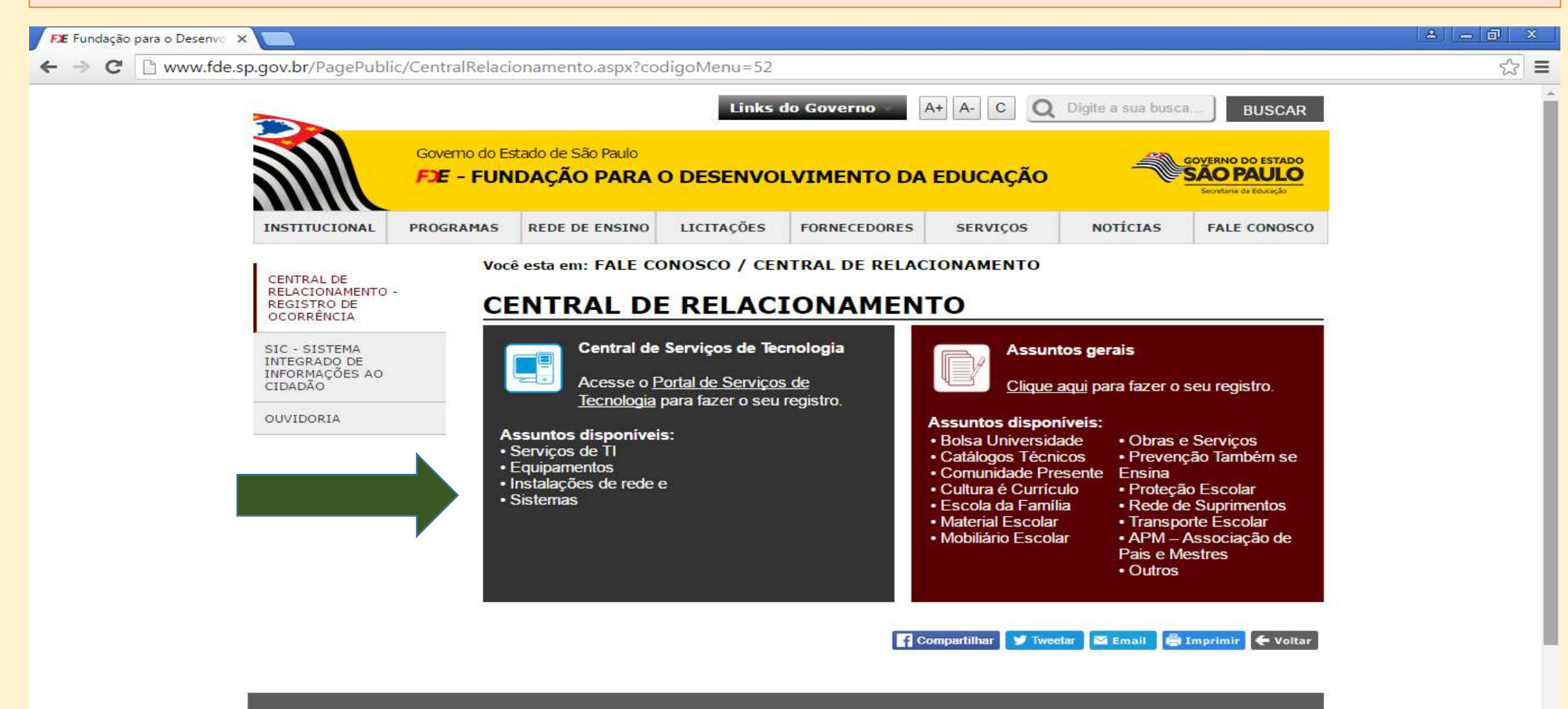

## Selecione o tipo de ocorrência

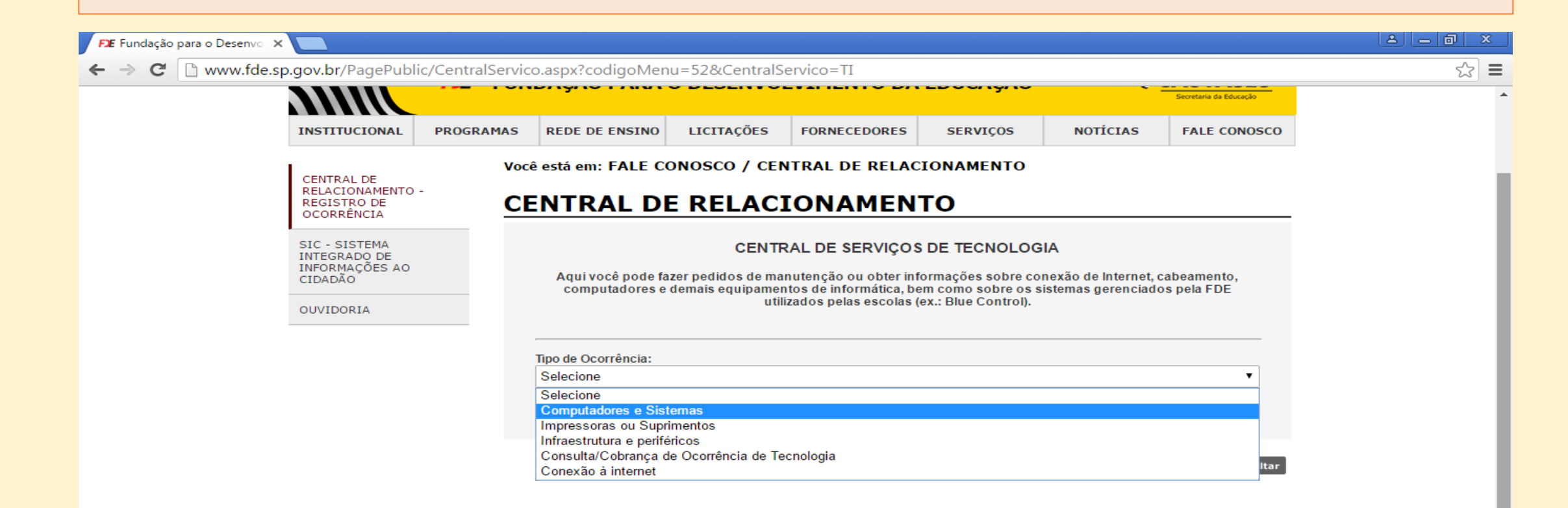

Av. São Luís, 99 - República - São Paulo - SP - 01046-001 Telefone: (11) 3158-4000

COPYRIGHT @ 2008 - 2016 GOVERNO DO ESTADO DE SÃO PAULO

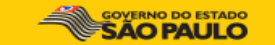

## Posteriormente, aparecerá um formulário para preenchimento dos dados da Unidade e relatos do problema.

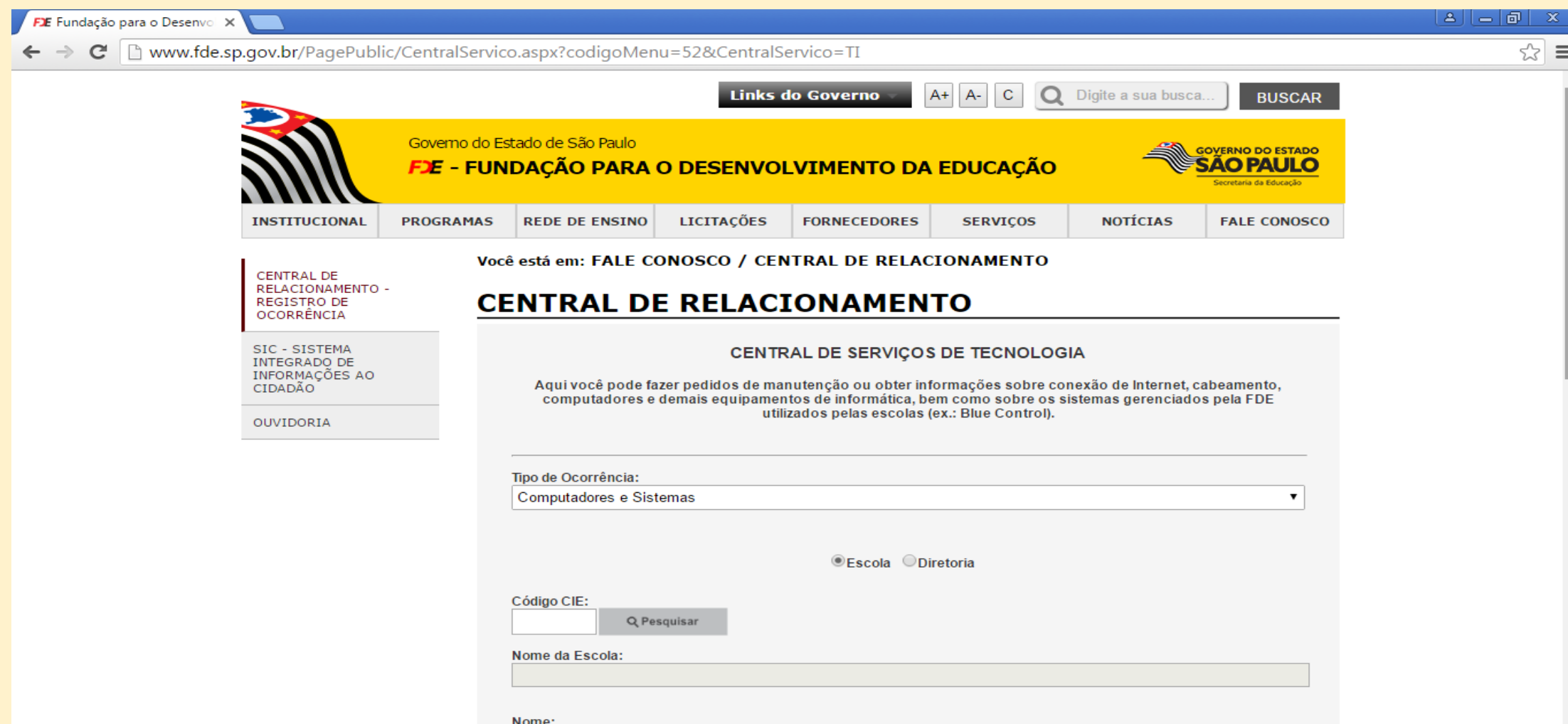

### Após preenchimento do formulário, digite os caracteres solicitados abaixo, e clique em enviar.

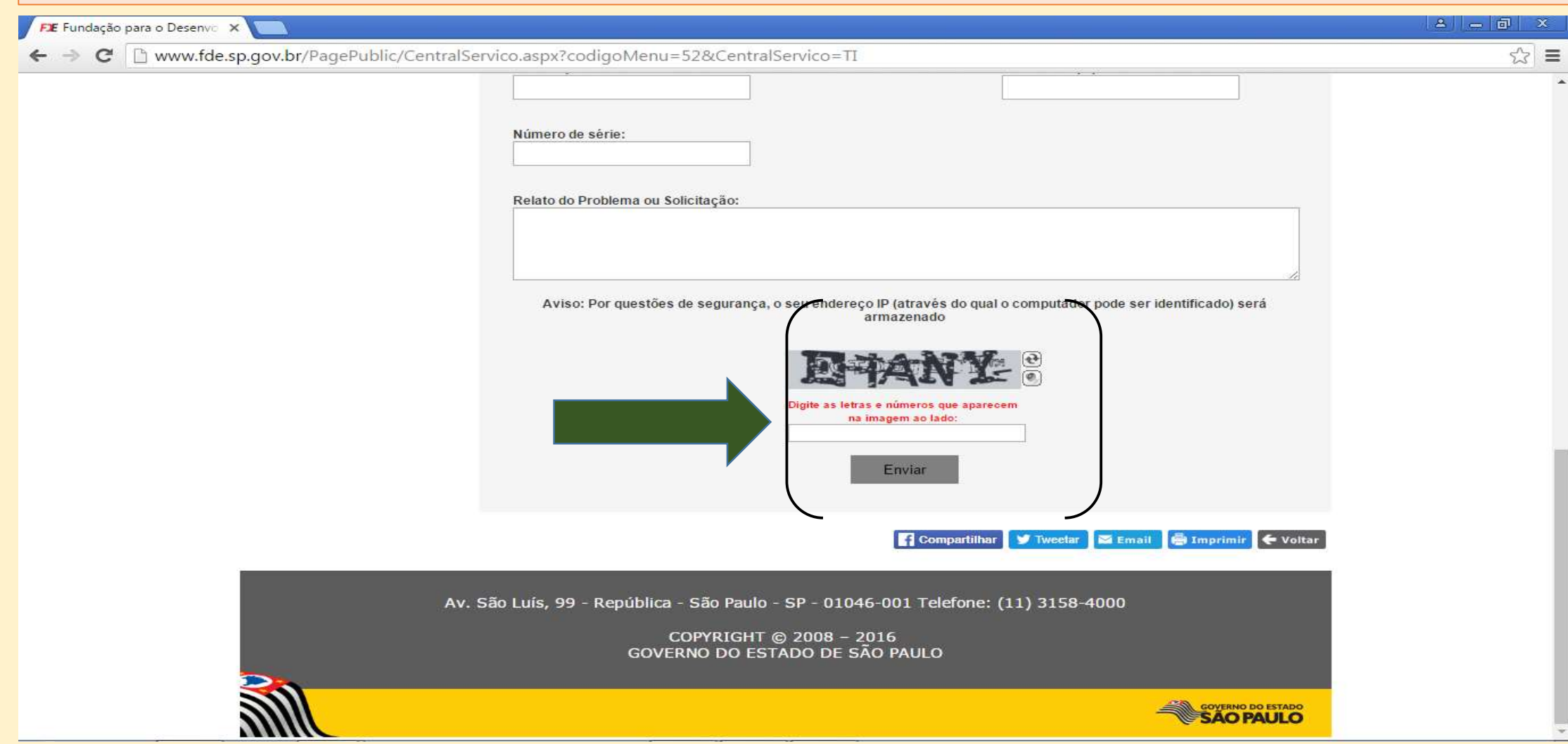

Pronto! Chamado aberto com sucesso! Só aguardar a confirmação por e-mail informado no formulário que, depois, um técnico Help desk estará entrando em contato com a escola.

**Obs:** No caso de problema relacionado <sup>à</sup> conexão de internet, por gentileza, entrar em contato com a Diretoria de Ensino de Avaré nos respectivos telefones:

- (14) 3711-2160- Richardson Rivera;
- (14) 3711-2137- Sabrina Marcandali;
- (14) 3711-2116- Niquéias Fernandes.